# Static Single Assignment (SSA)

Slides Courtesy: Milind Kulkarni (Purdue University)<br>Slides Courtesy: Milind Kulkarni (Purdue University)<br>Tuesday, January 19, 2010

#### Use-def chains

- Structure which shows, for each *use* of a variable, which *definitions* could reach it
	- A use may be reached by multiple definitions
- Example:
	- $a_5 \rightarrow$
	- $b_5 \rightarrow$
	- $\mathsf{a}\mathsf{a}\to$
- Can also build def-use chains

1: 
$$
a = 7
$$
;  
\n2:  $b = 2$ ;  
\n3: if (c)  
\n4:  $b = 8$ ;  
\n5:  $d = a + b$ ;  
\n6:  $a = 9$ ;  
\n7: while (...) {  
\n8:  $d = a + 1$ ;  
\n9:  $a = a + 1$ ;  
\n10:}

# Calculating use-def chains

• Easy!

- Perform a reaching-definitions dataflow analysis
- At each variable use, look for definitions of that variable that reach the statement
- Construct use-def chains

# Why use-def chains?

- Capture dependence information
	- Use-def chains represent flow of data through program
- Can speed up optimizations
	- Consider constant propagation

# Sparse constant propagation

- Consider what happens when a variable gets updated during constant propagation using worklist algorithm
	- e.g., process  $x = 2$ ; x moves from  $\perp$  → 2
- Put all successors of CFG node into worklist
- But what if x isn't used in immediate successor nodes?
	- Spend a lot of time propagating data and processing nodes for no reason
	- Update of  $x$  only matters at last node

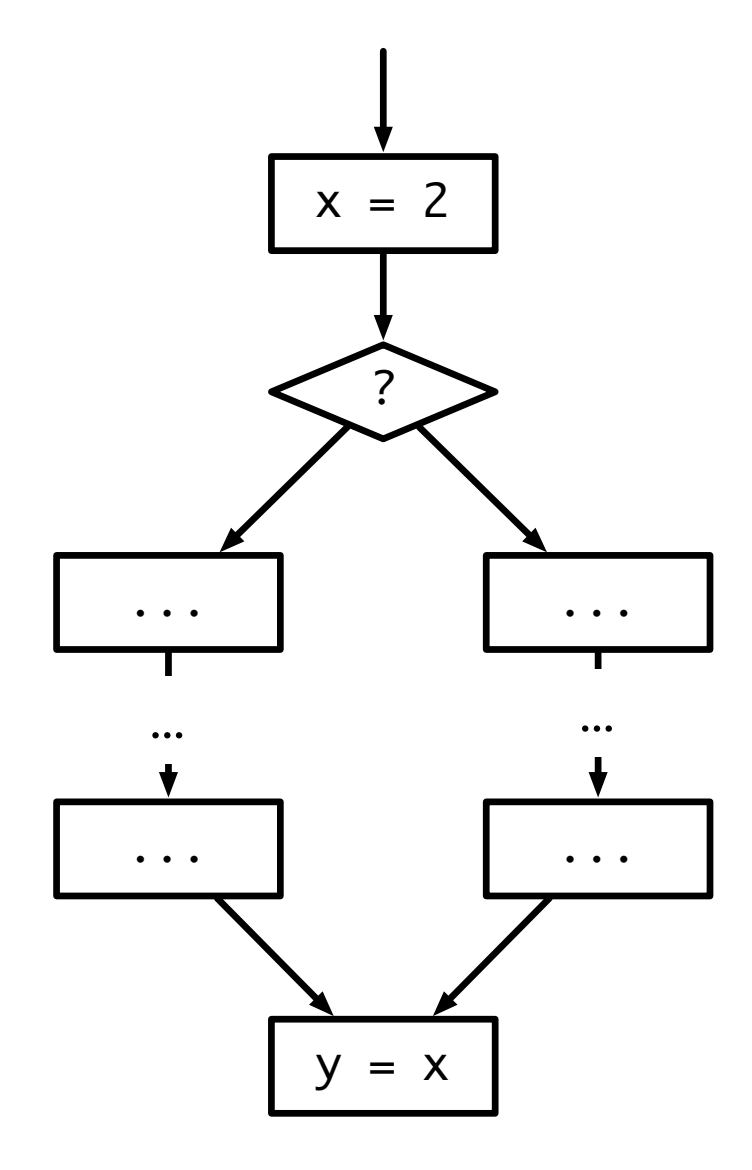

# Using use-def chains

- Instead of propagating data along CFG edges, what if we just propagate data along use-def edges?
	- When x is updated, propagate data directly to last node, bypassing all the intermediate nodes!
- Can we run same CP algorithm?
	- Originally initialize with just start node. No uses of definitions → Algorithm terminates early
	- Need to change initialization: Add all statements with constant RHS to initial worklist
- Upshot: original CP algorithm  $O(EV^2)$ ; sparse algorithm  $O(N^2V)$ 
	- N is number of CFG nodes

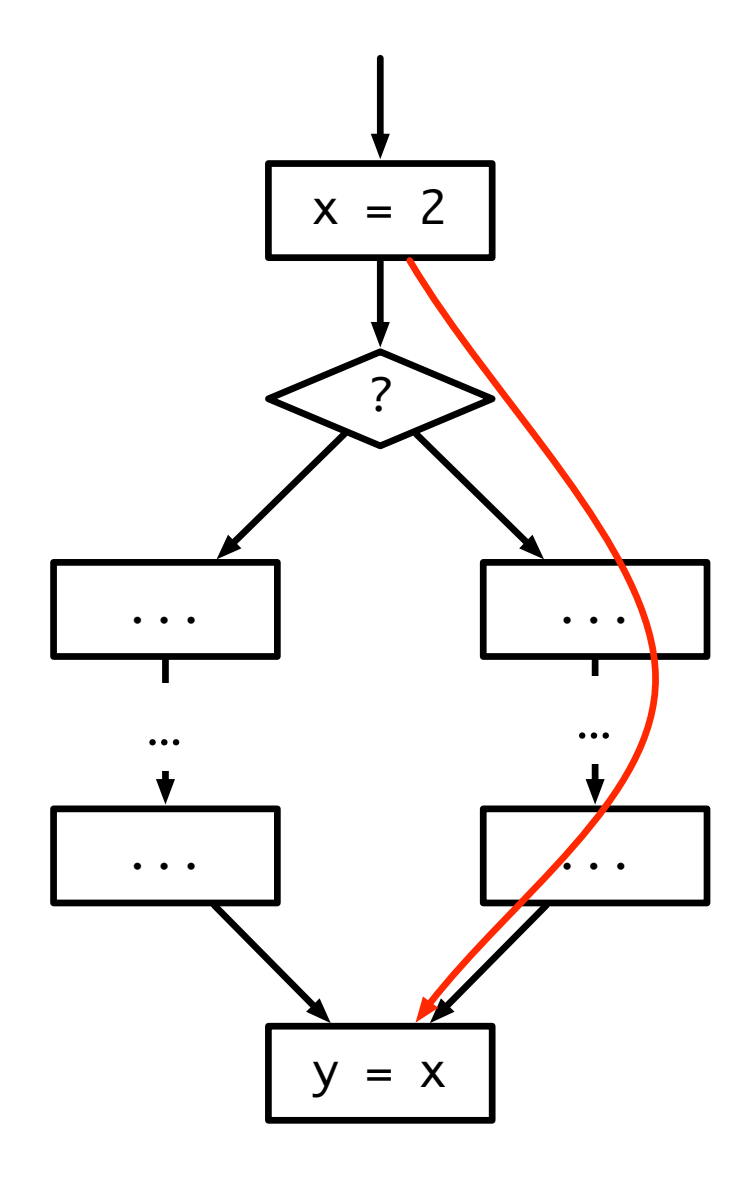

#### Problems with u/d chains

- Can be very expensive to represent
	- CFG with N nodes can have  $N^2$  u/d chains
- Each use can have multiple definitions associated with it
	- Can make it difficult to keep u/d information accurate as optimizations are performed and code is transformed
	- Multiple defs can make optimizations harder (will see this when we return to CP)

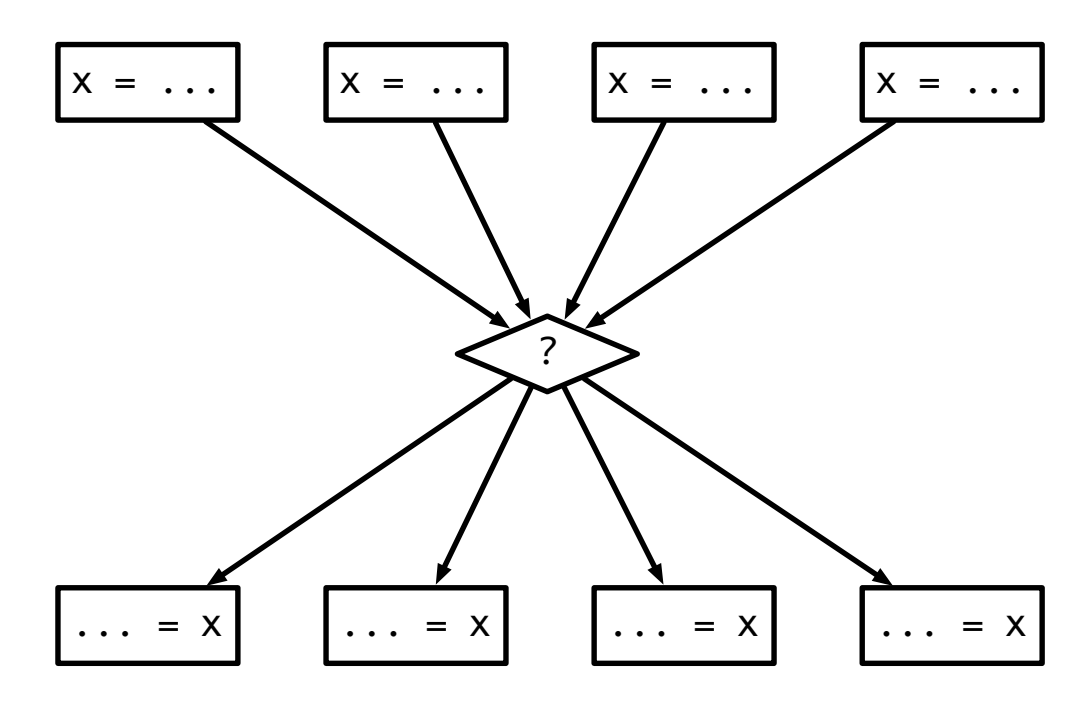

### Solution: SSA

- Static Single Assignment form
- Compact representation of use/def information
- Key feature: No variable is defined more than once (*single* assignment)
	- Eliminates anti/output dependences  $\rightarrow$  more optimizations possible
- SSA enables more efficient versions of optimizations
- Used in many compilers
	- *• e.g.*, LLVM

# SSA for straight line code

- Each assignment to a variable is given a unique name
- All of the uses reached by that assignment are renamed to match
- Easy for straight line code:

| $a = 4;$         | $a_1 = 4;$         |
|------------------|--------------------|
| $\dots = a + 5;$ | $\dots = a_1 + 5;$ |
| $a = 7;$         | $a_2 = 7;$         |
| $\dots = a + 6;$ | $\dots = a_2 + 6;$ |

# SSA for control flow

- Easy when only one definition reaches a use
- What do we do for code with branches/loops?
	- Multiple definitions reach a single use

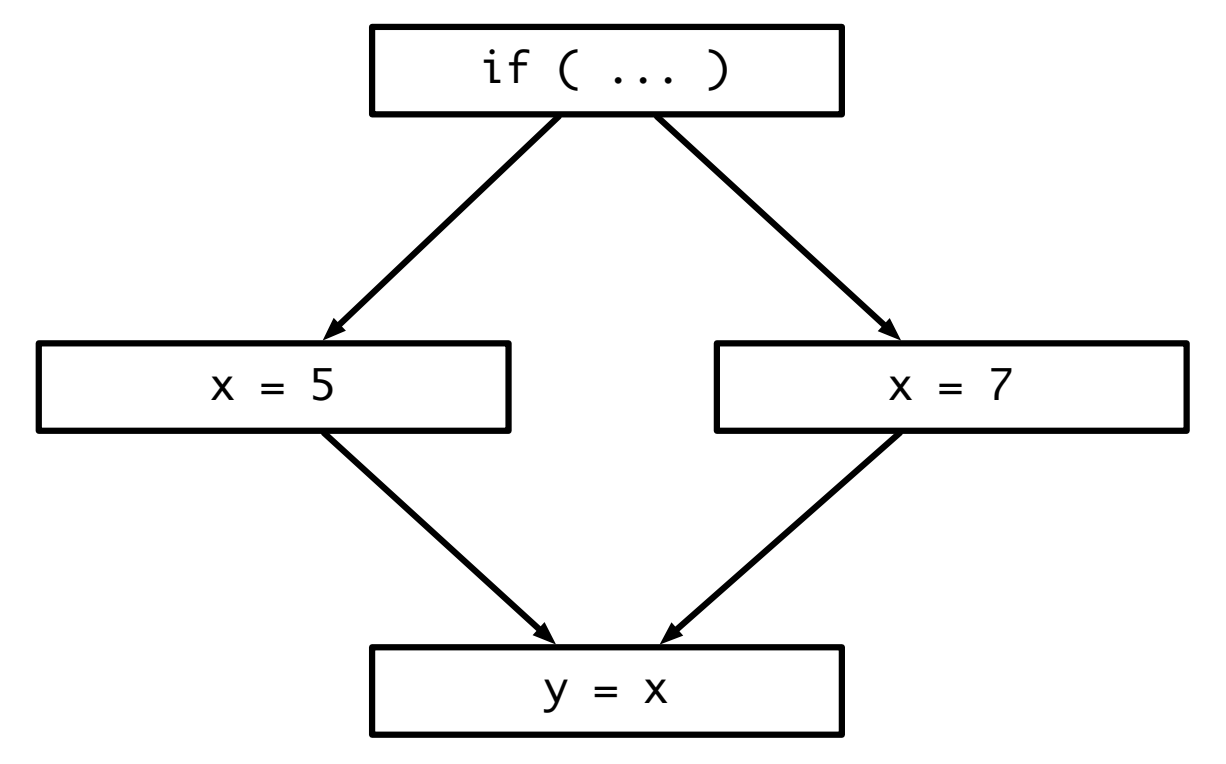

# φ functions

- Dummy function that represents merging of two values
	- Part of IR, but not actually emitted as code
- Inserted at merge points to combine two definitions into<br>one

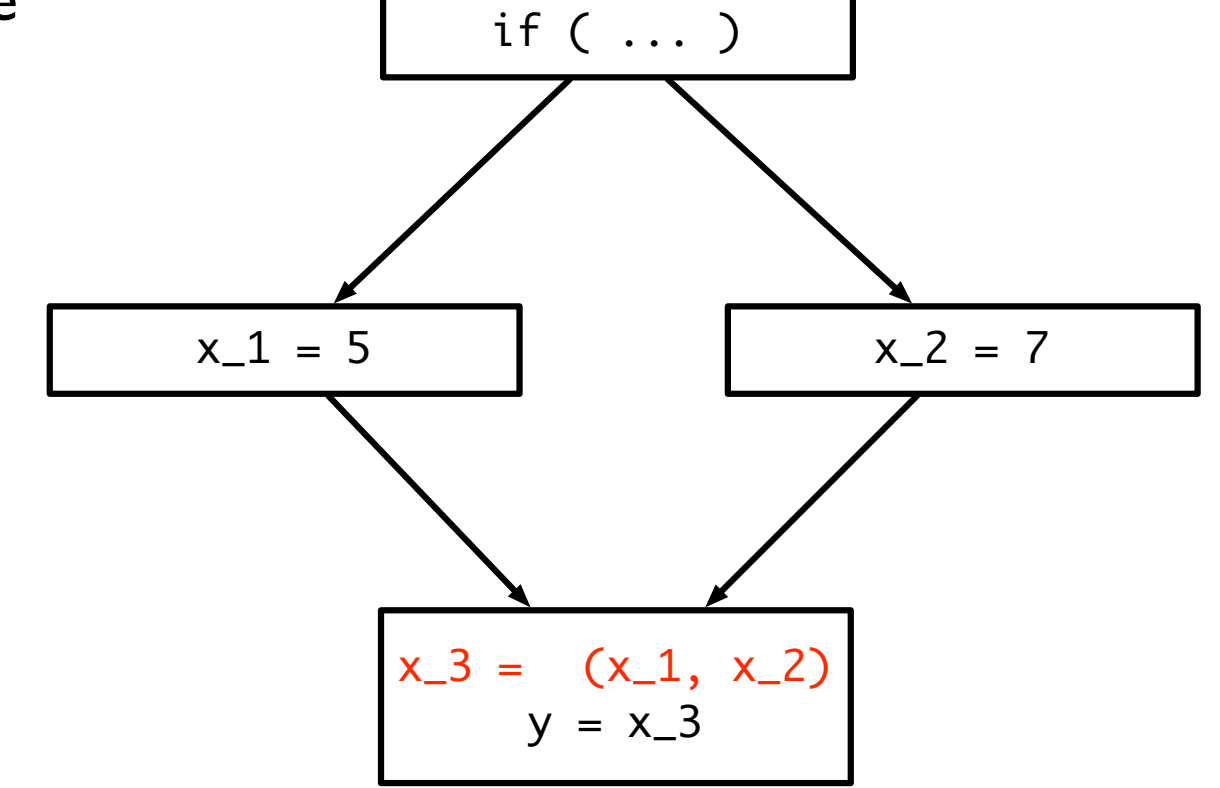

# Loops

• How would you put this loop into SSA form?

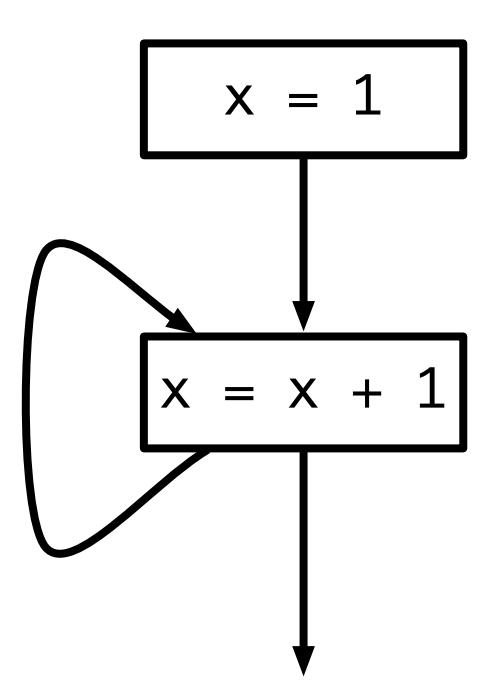

#### Loops

• How would you put this loop into SSA form?

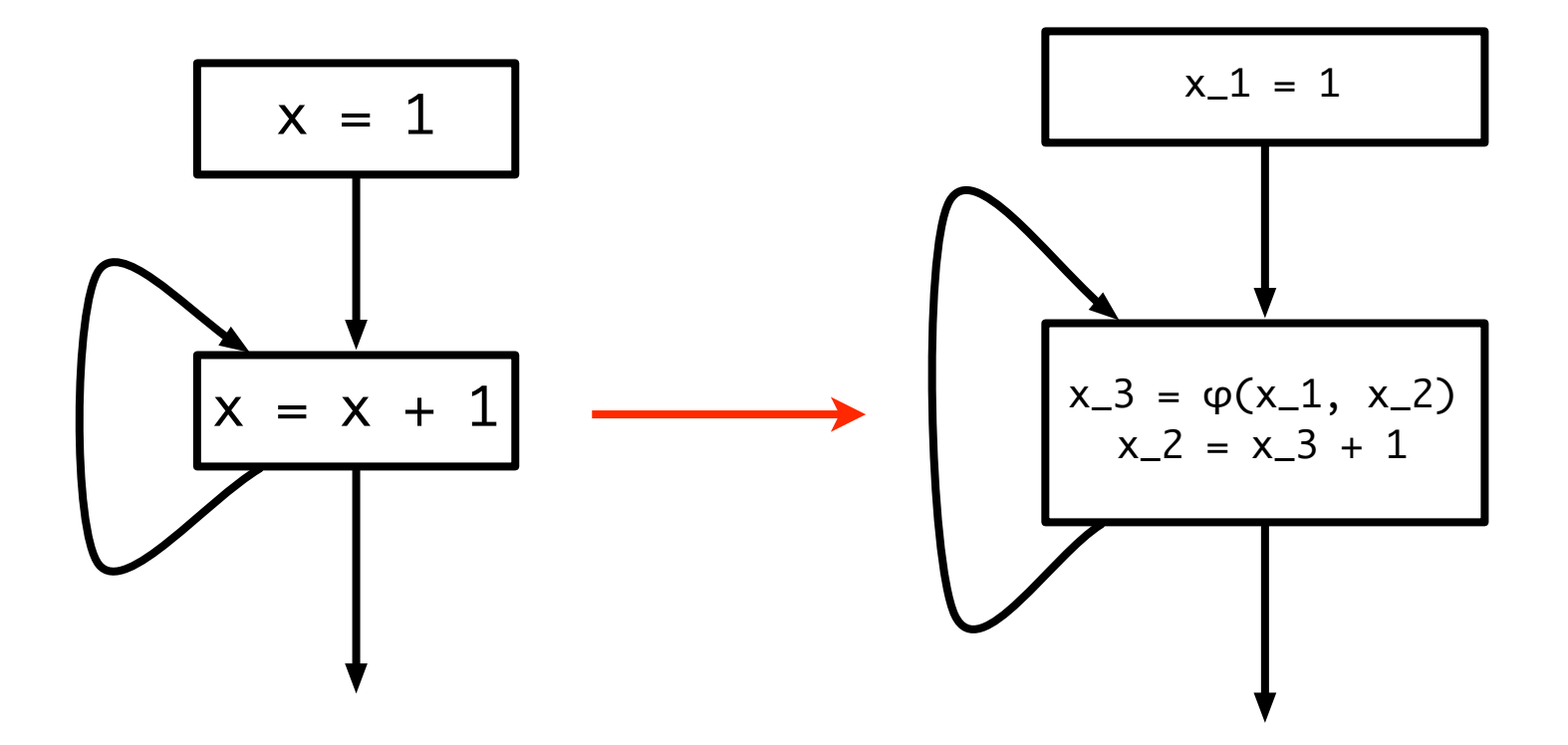

# Converting to SSA form

- Two steps to convert a program to SSA form
	- φ function placement
		- Where do we place the  $\varphi$  functions?
	- Variable renaming
		- Rename variable definitions and uses to satisfy singleassignment property

# φ function placement

- Need to place  $\varphi$  functions wherever two definitions of a variable might merge
- Safe: place a φ function at every join point in CFG

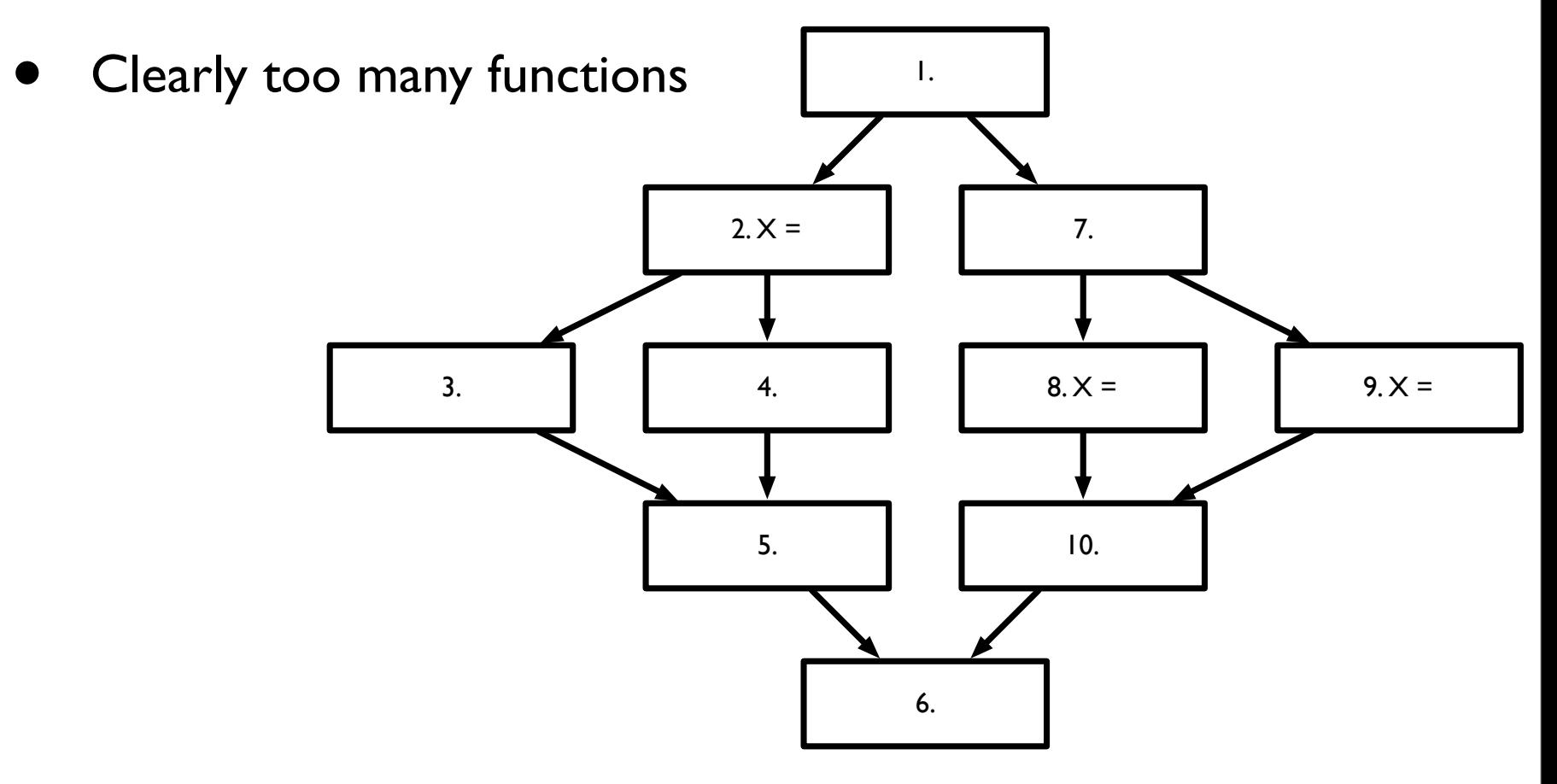

# φ function placement

- Condition:
	- If  $\exists$  CFG nodes X, Y, Z such that there are paths  $X \rightarrow^+ Z$ and  $Y \rightarrow Y Z$  which *converge* at Z, and X and Y contain assignments to some variable *v* (in the original program), then a  $\phi$ -node must be inserted in Z (in the new program)
- Options:
	- *• minimal*: As few φ-nodes as possible subject to condition
	- *• Briggs-minimal*: Do not insert φ-nodes if V is not live across basic blocks
	- *• pruned*: Remove "dead" φ-nodes

# Minimal placement

- Condition:
	- If  $\exists$  CFG nodes X, Y, Z such that there are paths  $X \rightarrow^+ Z$ and  $Y \rightarrow^+ Z$  which *converge* at Z, and X and Y contain assignments to some variable *v* (in the original program), then a  $φ$ -node must be inserted in  $Z$  (in the new program)
- Only want to place φ-nodes wherever the placement condition is true
	- Will be at join points, but not all points
- Want to trace paths from definitions and find *earliest* place those paths merge.

# Example

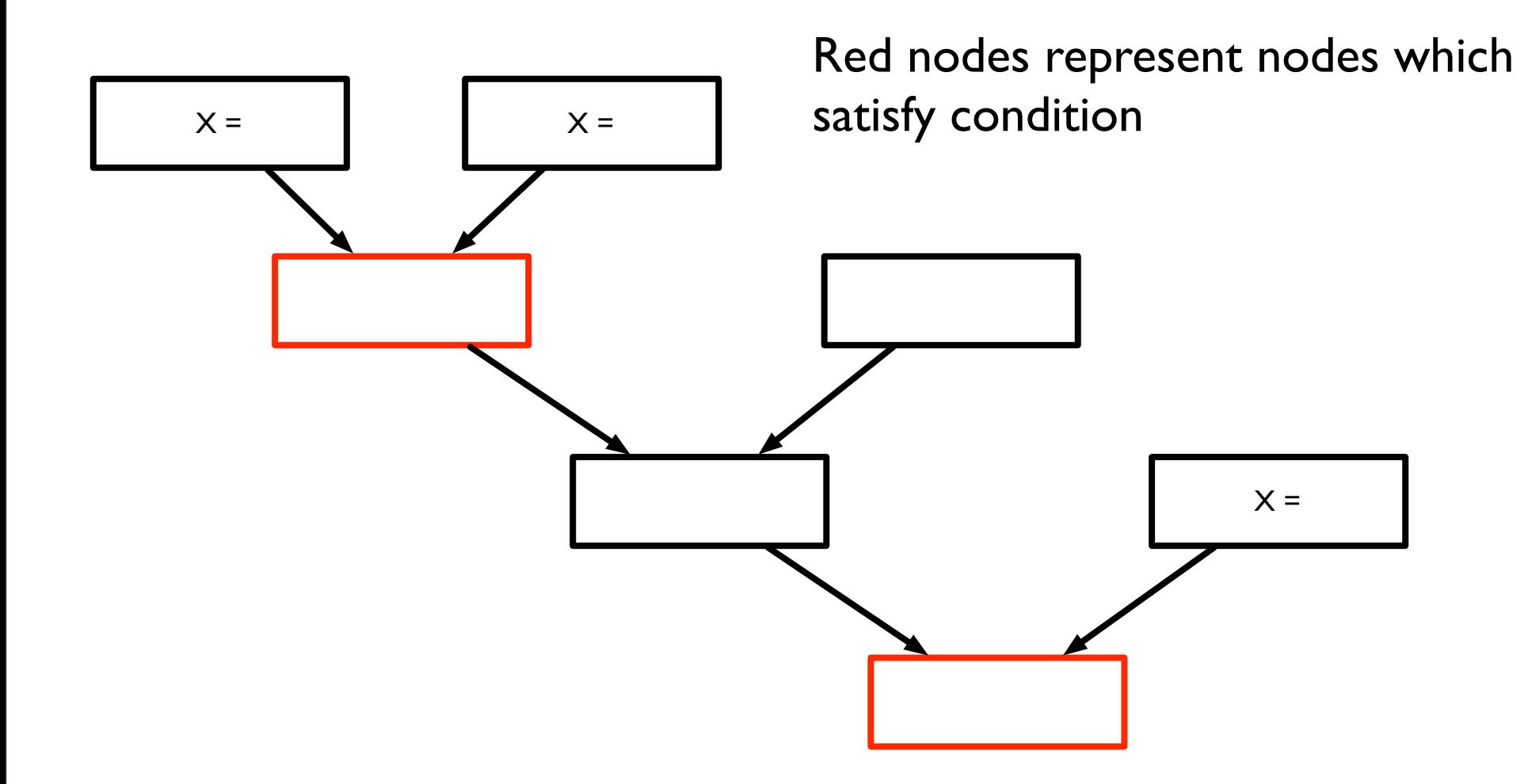

# Finding minimal placement

- Could trace every path from assignments to find convergence points
	- This is *expensive*!
- Intuition: what if, for each assignment, we can find the set of nodes which *could* result in a convergence of definitions?
	- Then only need to place φ-nodes there!

#### Detour: dominance

- Recall some terms from CFG analysis
- A node X *dominates* a node Y if X appears on all paths from entry to Y
	- $X \in DOM(Y)$
- A node X *strictly dominates* Y if X DOM Y and  $X \neq Y$ 
	- $X \in DOM!(Y)$
- A node X is the *immediate dominator* of Y if X is the *closest* dominator of Y
	- $X = IDOM(Y)$
	- Note:  $X = IDOM(Y) \Rightarrow \forall X' \in DOM(Y)$ ,  $X' \in DOM(X)$

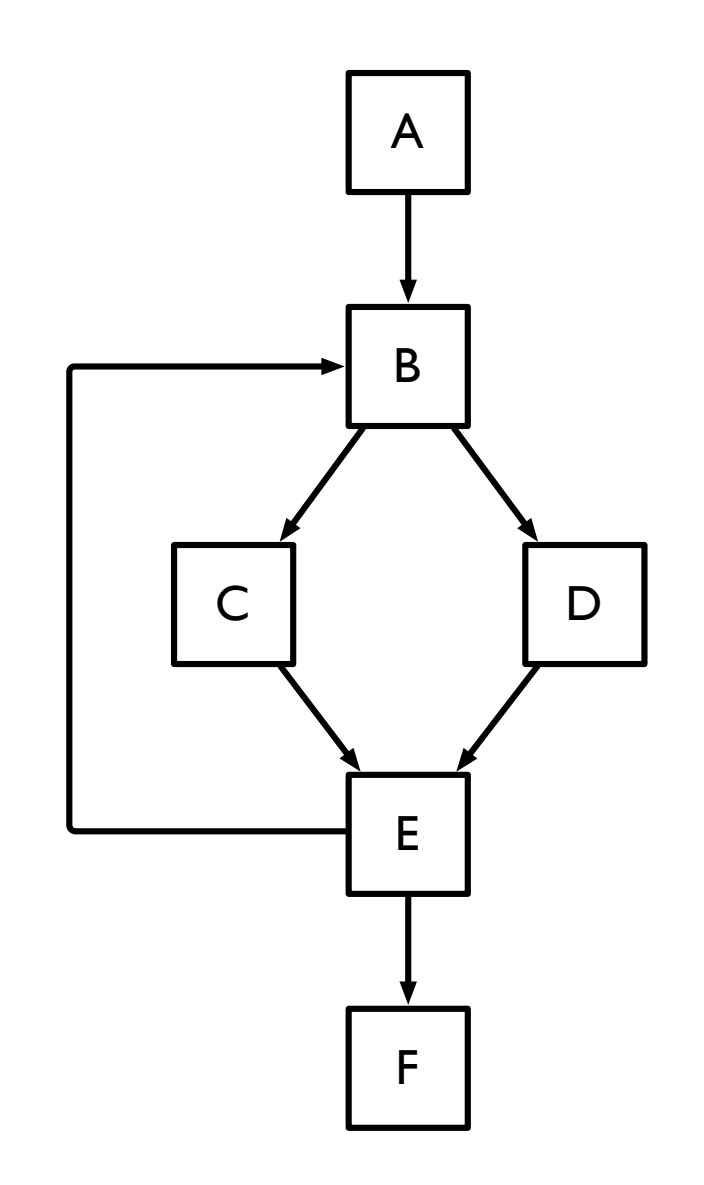

#### Dominance trees

- *Dominance tree* induced by IDOM
	- If  $X = IDOM(Y)$ , X is Y's parent in dominance tree

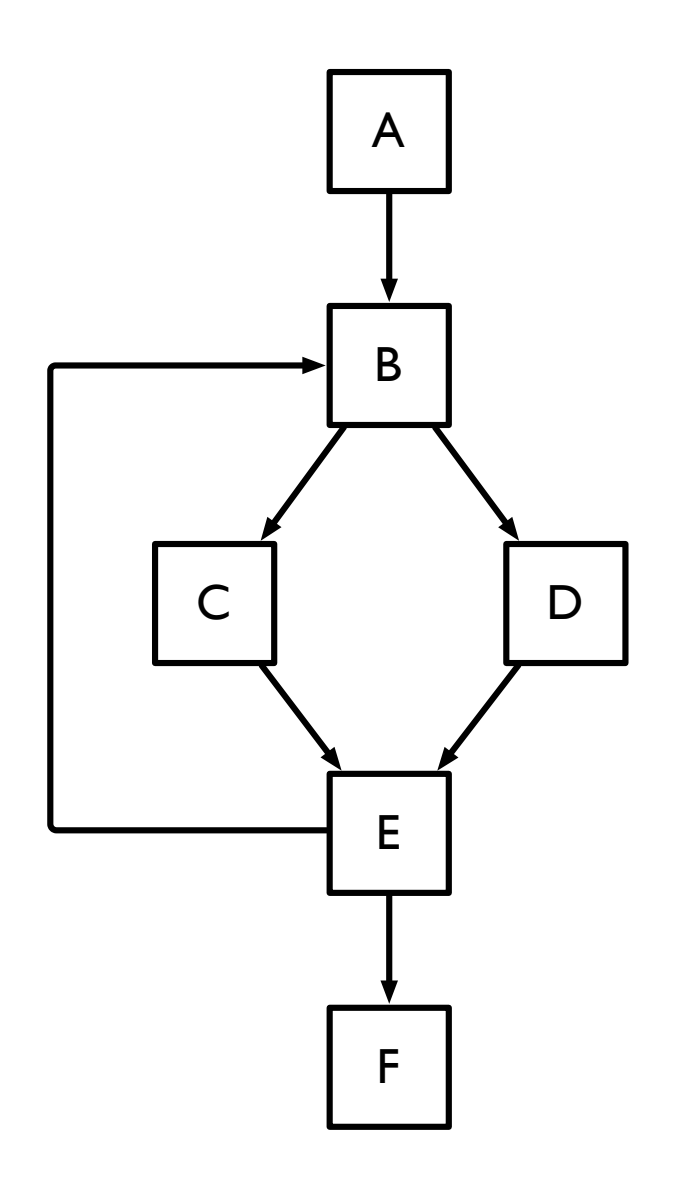

#### Dominance trees

- *Dominance tree* induced by IDOM
	- If  $X = IDOM(Y)$ , X is Y's parent in dominance tree

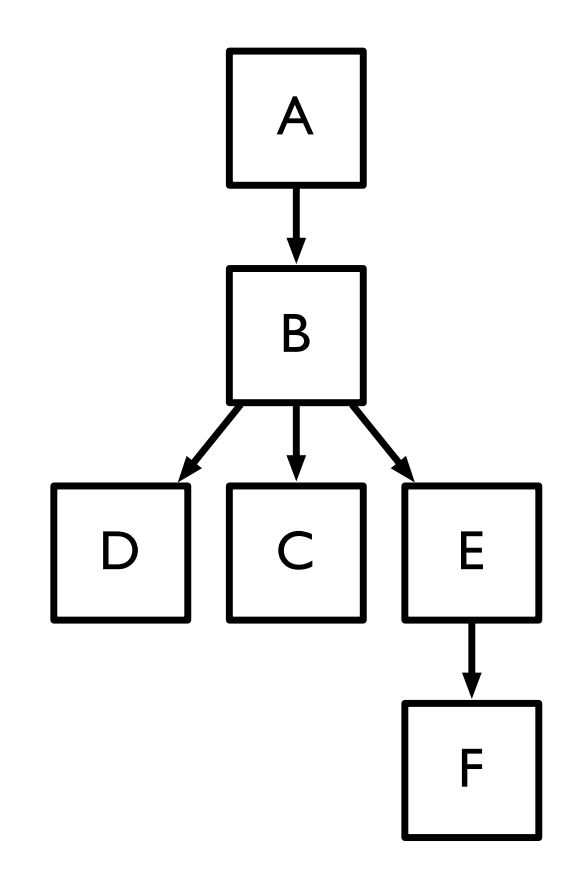

#### Dominance frontier

- The *dominance frontier* of a node X is the set of nodes DF(X) such that for all  $Y \in$  $DF(X)$ , X dominates a *predecessor* of Y, but does not *strictly* dominate Y
- What are the dominance frontiers for the nodes in this CFG?

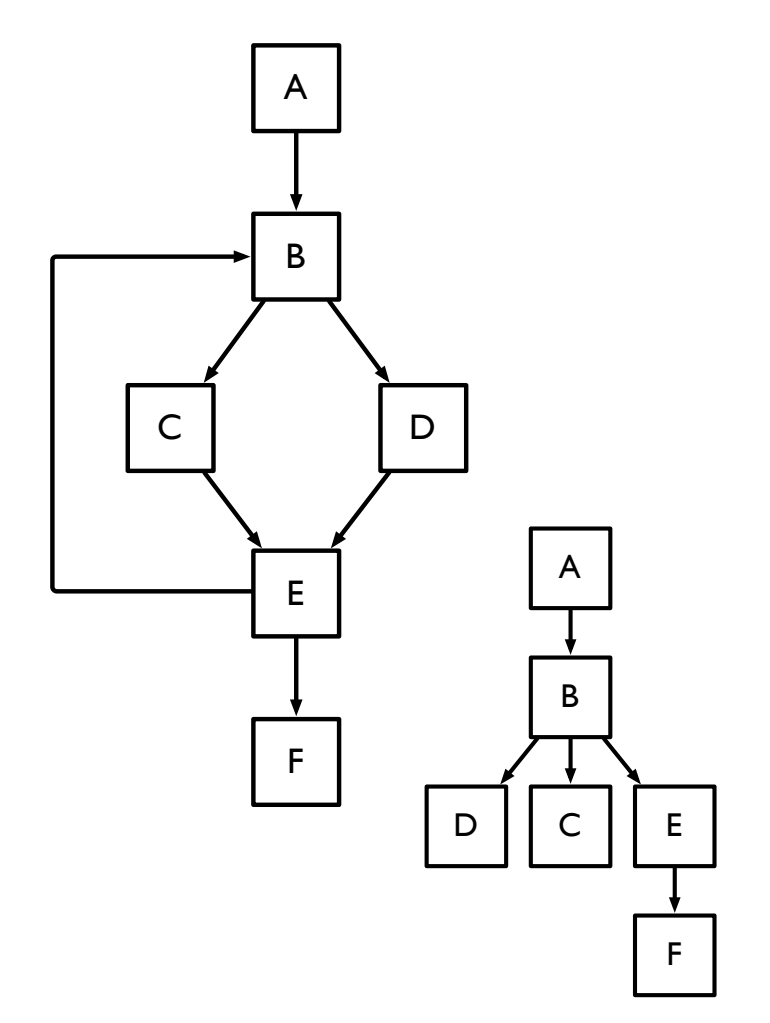

# Finding dominance frontiers

• Start by building dominance tree (see algorithm in Cooper *et al*.), then run algorithm:

#### **forall** *v*

```
if (number of predecessors of v \ge 2) then
forall predecessors p of v
   runner = pwhile (runner \neq IDOM(v))
      add v to DF(runner)
     runner = IDOM(runner)
```
- Intuition:
	- *<sup>v</sup>* can only be in a DF if it has 2 or more preds
	- Predecessors must have *v* in DF, unless they dominate *v* (by definition).
	- Dominators of predecessors must have *v* in DF, unless they dominate *<sup>v</sup>*

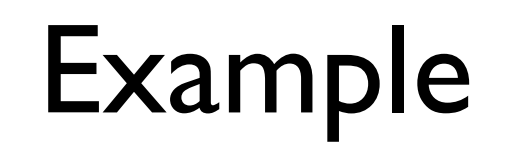

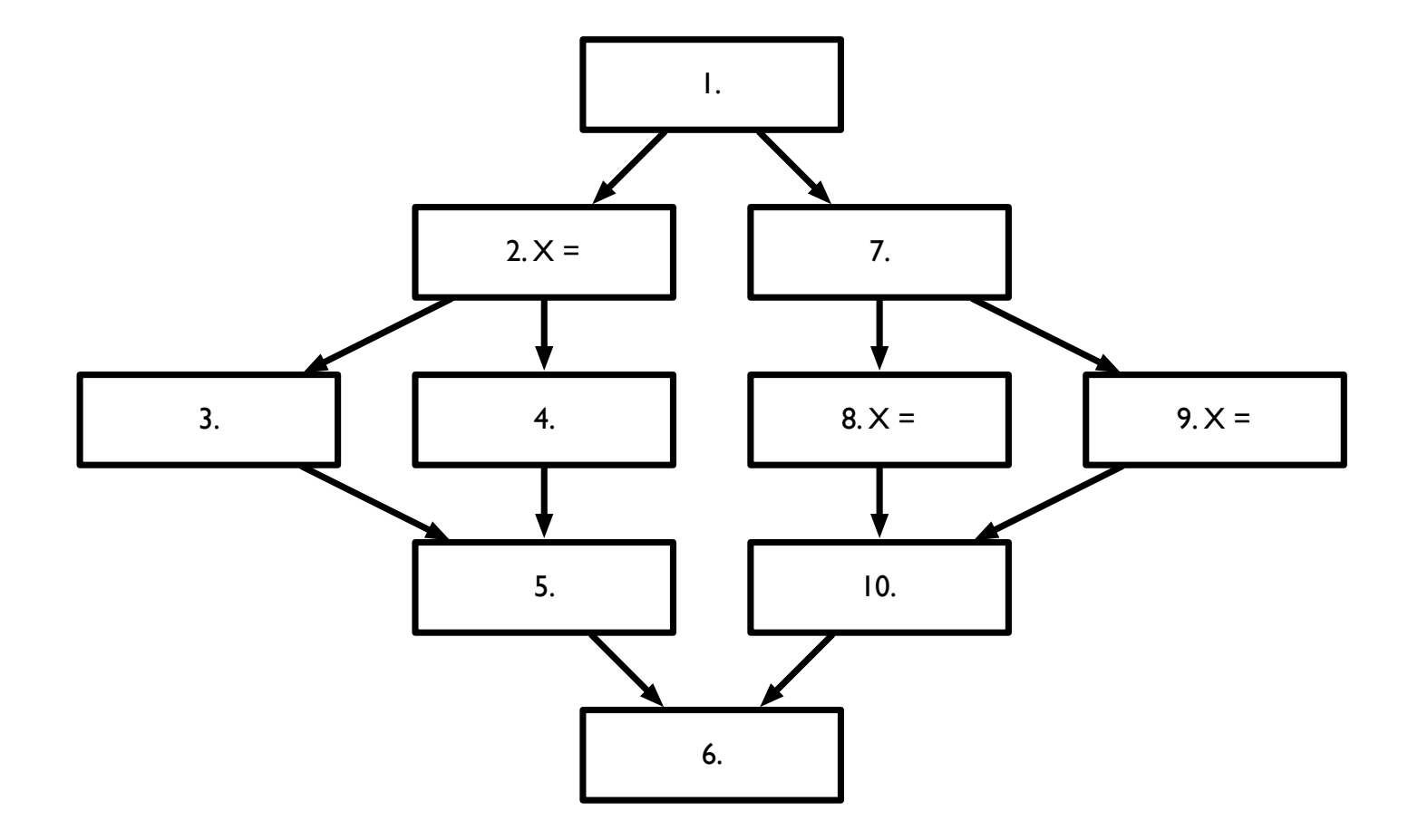

Tuesday, January 19, 2010

#### Iterated dominance frontier

$$
DF(\mathcal{L}) = \bigcup_{X \in \mathcal{L}} DF(X)
$$

$$
DF^{+}(\mathcal{L}) = \text{limit of sequence}
$$
  

$$
DF_1 = DF(\mathcal{L})
$$
  

$$
DF_{i+1} = DF(\mathcal{L} \cup DF_i)
$$

Theorem:

The set of nodes that need φ-nodes for a variable *v* is the iterated dominance frontier  $DF<sup>+</sup>(L)$  where L is the set of nodes with assignments to *v*

# Inserting φ-nodes

#### **foreach** variable *v* HasAlready =  $\{\}$ EverOnWorklist =  $\{ \}$ Worklist =  $\{\}$ **foreach** node X containing assignment to *v* EverOnWorklist = EverOnWorklist ∪ {X} Worklist = Worklist ∪  $\{X\}$ **while** Worklist not empty remove X from Worklist **foreach** Y ∈ DF(X) **if** Y ∉ HasAlready insert φ-node for *v* at {Y} HasAlready = HasAlready  $\cup$  {Y} **if** Y ∉ EverOnWorklist Worklist = Worklist ∪  ${Y}$ EverOnWorklist = EverOnWorklist ∪ {Y}

# Converting to SSA form

- Two steps to convert a program to SSA form
	- φ function placement
		- Where do we place the  $\varphi$  functions?
	- Variable renaming
		- Rename variable definitions and uses to satisfy singleassignment property

# Variable renaming

- At this point,  $\varphi$ -nodes are of the form  $v = \varphi(v, v)$ 
	- Need to rename each variable to satisfy SSA criteria
- High level idea:
	- At every  $\phi$ -node, rename "target" of  $\phi$ , then replace all names in the block with new name
	- Change names in successor blocks to match new name, unless successor block has a φ-node
		- In which case, generate new name for target, and continue

# Algorithms

**Stacks**: an array of stacks, one for each variable **Counters**: an array of counters, one for each variable

```
Procedure Rename(Block X)
if X visited, return
foreach φ-node P in X
  GenName(LHS(P))
foreach statement A in X
  foreach Variable v ∈ RHS(A)
     replace v with vi where i = Top(Stacks[v])
  foreach Variable v ∈ LHS(A) GenName(v)
foreach Y \in successors(X)
  foreach φ-node P in Y
     replace operands of P according to vars in X
foreach Y ∈ successors(X) Rename(Y)
foreach φ-node or statement A in X
  foreach v_i \in LHS(A)Pop(Stacks[v])
```
Procedure **GenName**(Variable *v*)

i = Counters[*v*]++ replace *v* with *v*<sup>i</sup> Push i onto Stacks[*v*]

Start by calling **Rename**(Entry)

# Pruning φ-nodes

- Can eliminate φ-nodes that occur because of variables that are not live across basic blocks
	- These "block local" variables won't be used later, so do not need to be merged
- Can eliminate φ-nodes that are dead
	- Merged variable isn't used again

# Translating out of SSA form

- Cannot just remove  $\varphi$ -nodes and restore variables to original names
- Can mess up optimizations that assume variables use separate storage

| while (...) | do                     | while (...)            | do | $v_2 = 6$ |
|-------------|------------------------|------------------------|----|-----------|
| read v      | $v_3 = \phi(w_0, w_2)$ | while (...)            | do |           |
| $w = v + w$ | $v_3 = \phi(v_0, v_2)$ | $w_3 = \phi(w_0, w_2)$ |    |           |
| $v = 6$     | $w_1 = v_1 + w_3$      | $v_2 = 6$              |    |           |
| $w = v + w$ | $w_2 = 6$              | $w_1 = v_1 + w_3$      |    |           |
| end         | $w_2 = v_2 + w_1$      | $w_2 = v_2 + w_1$      |    |           |

# Translating out of SSA form

- Eliminate φ-nodes
- Replace with copies in predecessor nodes
- But doesn't this add a lot of extra copies?
- Solution:
	- Graph coloring with copy/ move coalescing!
	- Allows most renamed variables to revert to original name by coalescing with each other
	- If not legal, graph coloring will prevent coalescing

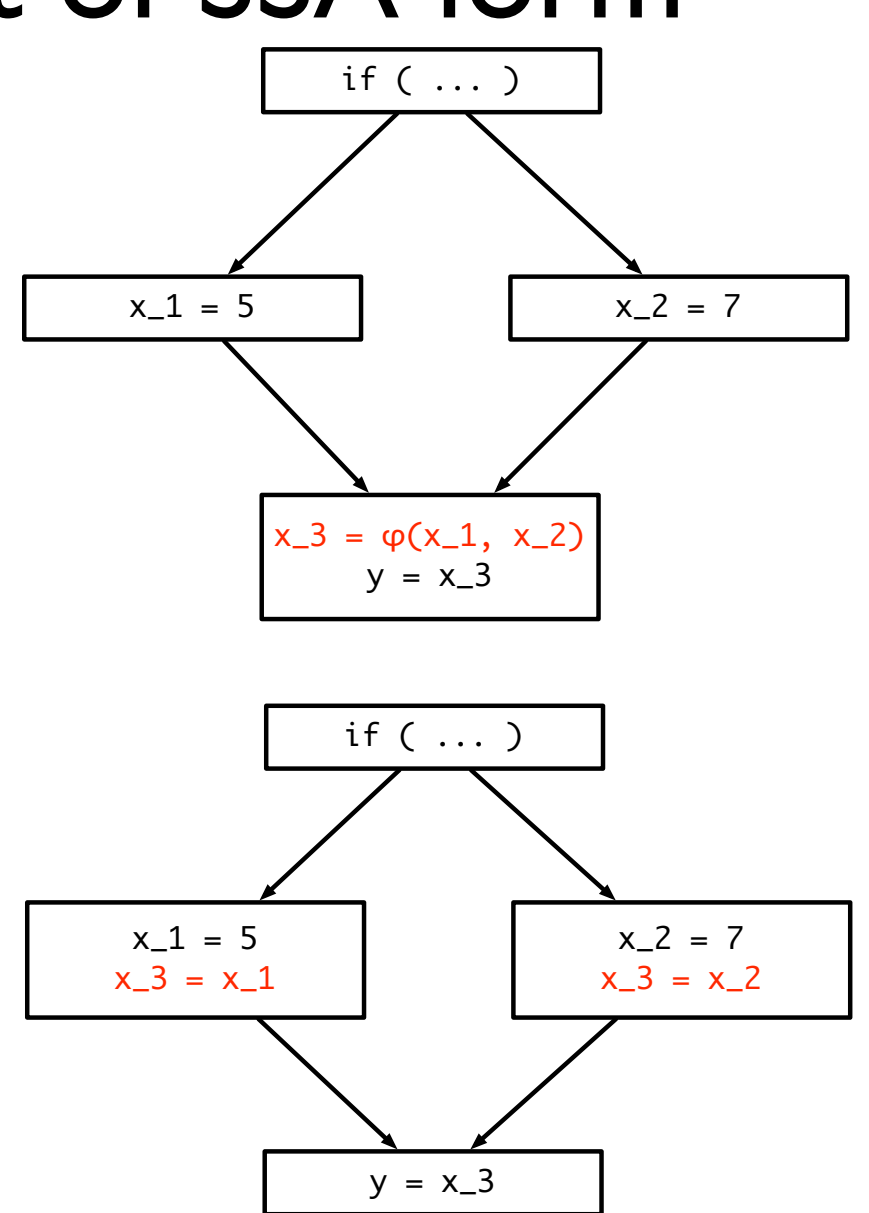

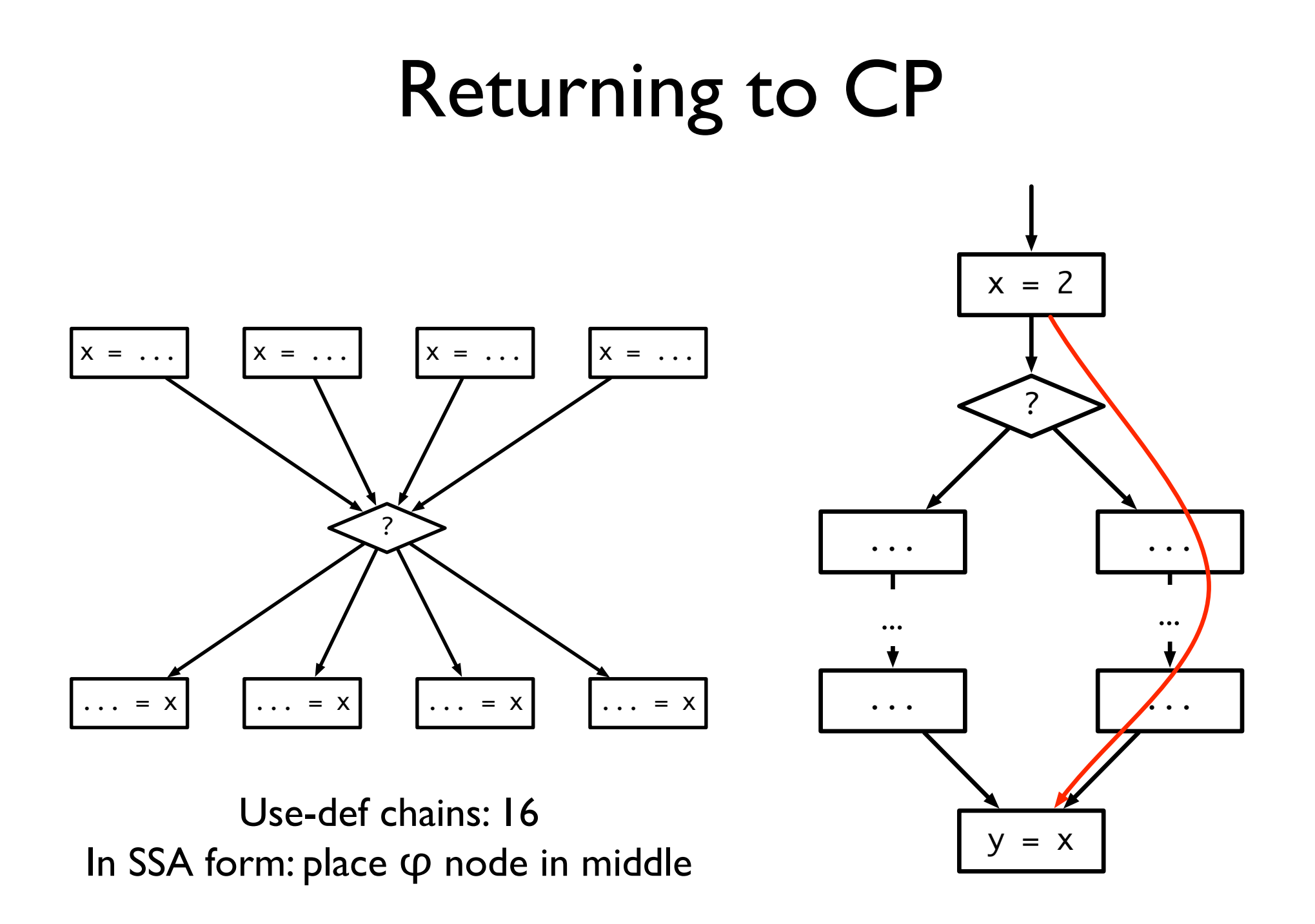

# Problems with u/d CP

- What happens if we know which way a branch will resolve?
	- Do not need to propagate information from that branch
	- Easy to do with CFGs
- What does this mean when we're using u/d chains?
	- Can be very hard to tell which definitions to ignore!

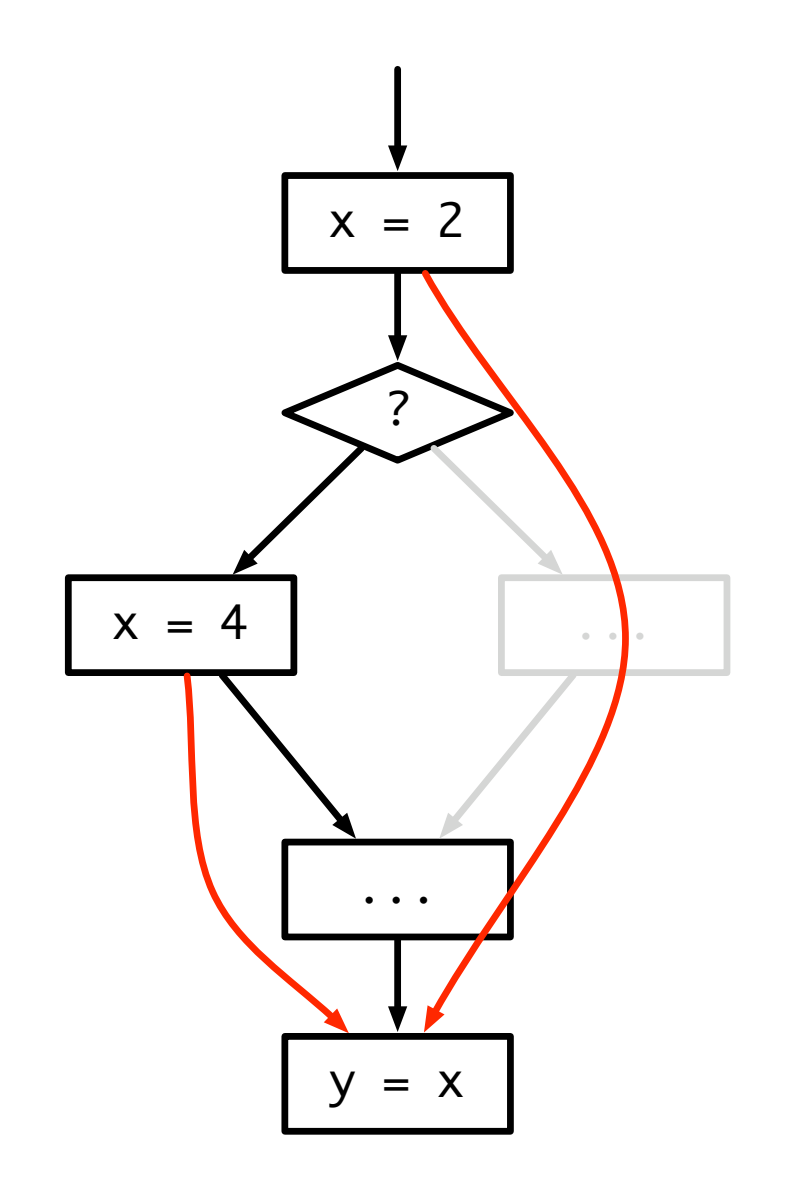

# Use/def CP with SSA

- SSA form shortens u/d chains
- Chains terminate at merge points, rather than crossing them
- Can simply ignore information merged from un-taken branches
- Much easier to account for irrelevant information
- Complexity: O(EV)

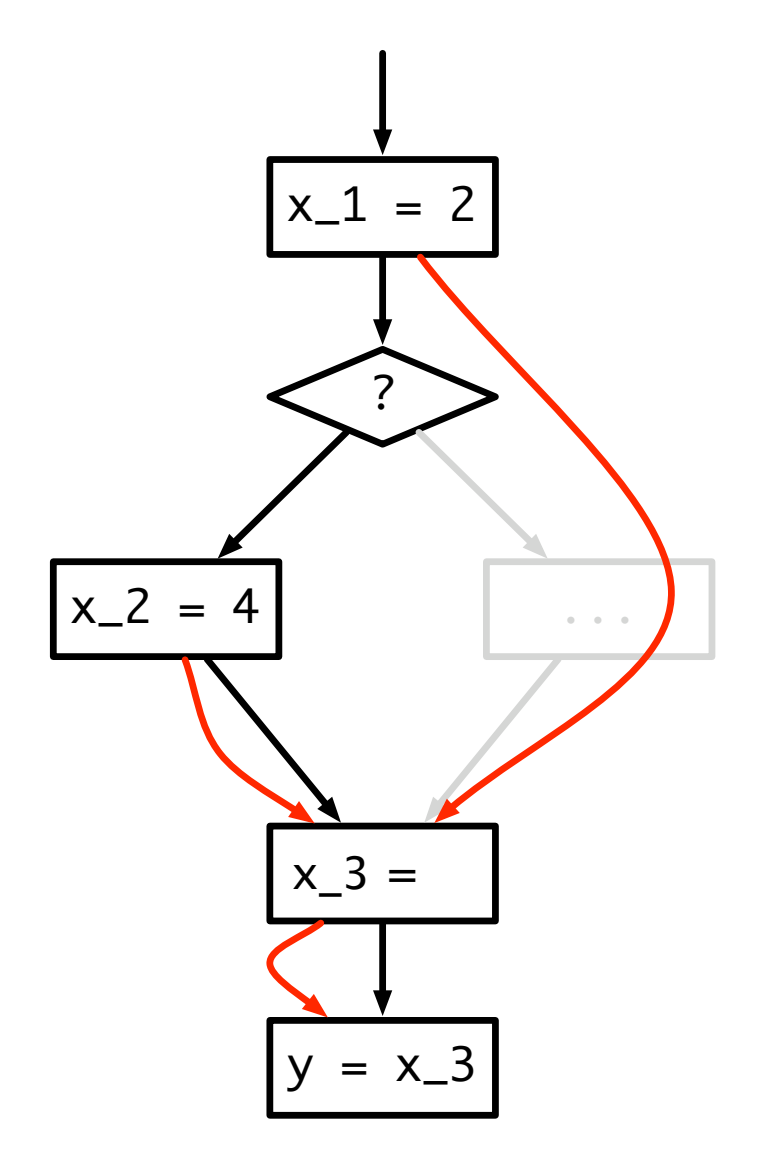